### **Organização e Arquitetura de Processadores**

# **Mapeamento de Comunicação em Sistemas Digitais**

**Capítulo 3.7 do Tanenbaum & Austin**

Última alteração: 19/11/2021

**Prof. Ney Laert Vilar Calazans**

**Baseado em notas de aulas originais do Prof. Dr. César Marcon**

# **Introdução**

- **Tarefas localizadas em diferentes dispositivos necessitam se comunicar. Que mecanismos se pode adotar para transferir dados?**
- **Uma solução** → **compartilhar uma área de dados comum, com políticas adequadas para acessá-la**
	- Mapeamento em Memória
- **Outra solução** → **acessar diretamente uma** *porta* **do dispositivo, tendo um protocolo/mecanismo de comunicação de baixo nível que permita identificar o endereço dos dados**
	- Mapeamento em *Portas*
- **Definição de** *Porta* → **dispositivo para**
	- **Receber bytes de periféricos externos [ou dispositivos ou processadores ou controladores] para serem lidos mais tarde, usando instruções executadas no processador**
	- **Enviar dados (***bytes* **tipicamente) para um periférico externo ou dispositivo ou processador ou controlador, usando instruções executadas no processador**

## **Mapeamento em Memória**

- **Espaço de endereçamento único para memória e periféricos**
	- Destina-se um subconjunto de endereços a periféricos
- **Operações sobre a memória podem resultar em**
	- Operações de entrada/saída
	- Operações com o processador
	- Programação do periférico

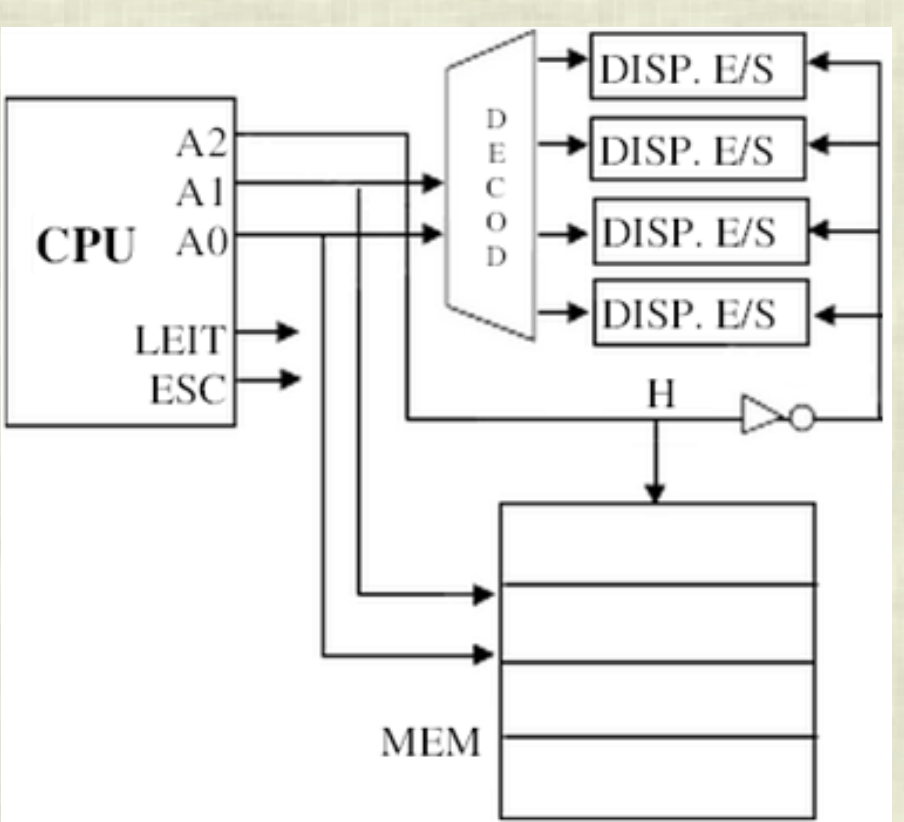

## **Mapeamento em Portas**

- **Espaços de endereçamento exclusivos e dedicados**
- **Memória e dispositivos** → **espaços de endereçamento distintos**
- **Entrada e saída acessadas por instruções específicas (**IN, OUT**)**

#### • **Exemplo:**

- Processador x86 Intel (instruções de E/S
	- IN AL, porta
	- OUT porta, AL
	- 64Kb para portas E/S de 8 bits, 32 Kb para portas de 16 bits
	- Para acesso a memória → instrução MOV
- Diversos DSPs
	- Acesso a portas com pino especial habilitado gera endereço inicial
	- Demais acessos a porta têm endereço autoincrementado pelo DSP

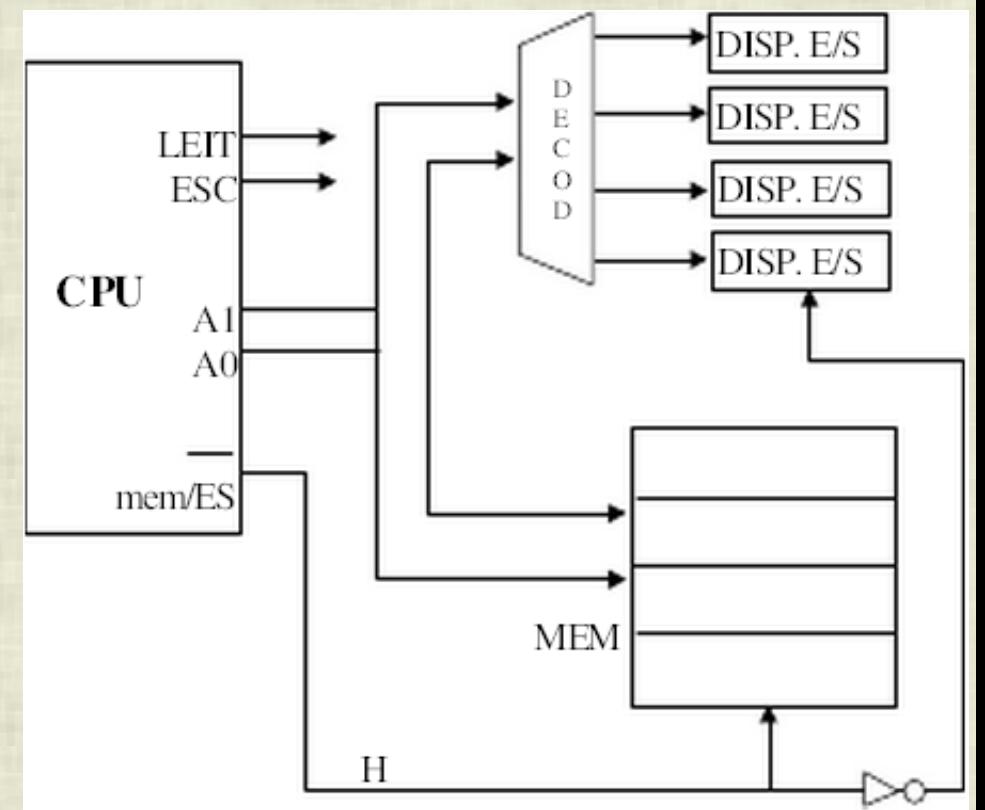

## **Exemplos de Programação**

#### • **Exemplo de programação (dois métodos)**

- Supor endereços dos registradores do controlador de impressão sejam
	- 02F8H (caractere)
	- 02F9H (estado)
- Dois bits de estado
	- AL = 1 indica impressora ocupada
	- AL = 0 indica impressora livre
- Como seria um trecho do programa x86 para imprimir o caractere 'A'

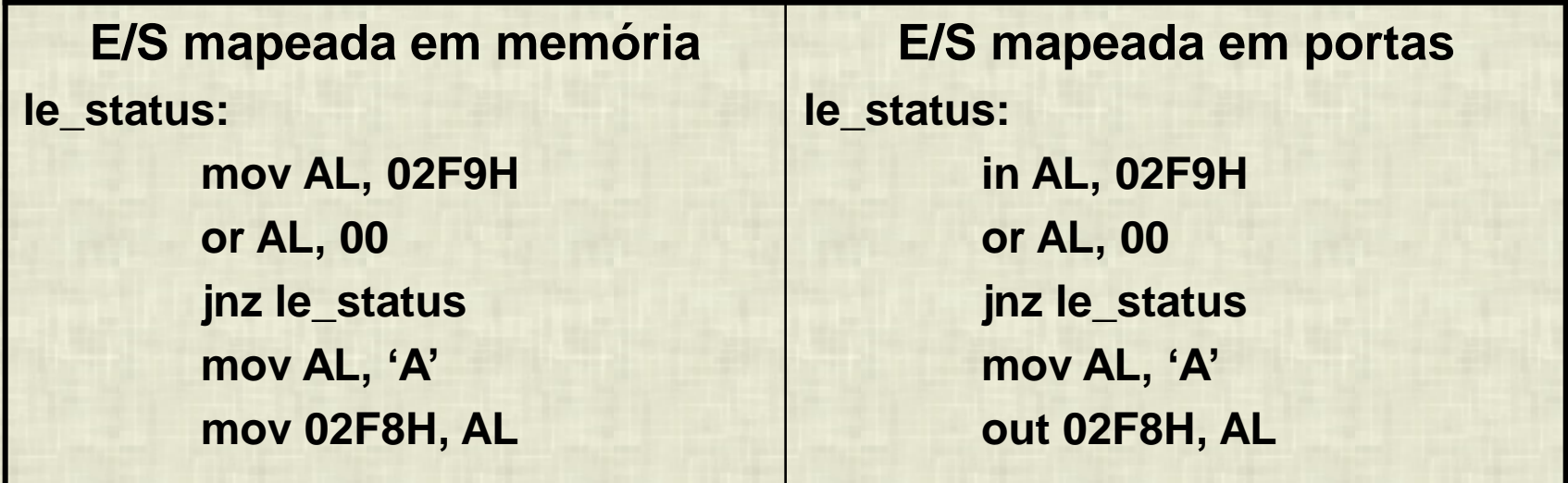

- **1. Descreva diferenças entre entrada/saída (E/S) mapeada em memória e entrada e saída mapeada em portas**
- **2. Idealize um hardware (e talvez software) mínimo necessário para fazer uma comunicação entre três dispositivos. Considere tanto o mapeamento em memória, quanto o mapeamento em portas**